# 1.10. Decision Trees

**Decision Trees (DTs)** are a non-parametric supervised learning method used for [classification](https://scikit-learn.org/stable/modules/tree.html#tree-classification) and [regression](https://scikit-learn.org/stable/modules/tree.html#tree-regression). The goal is to create a model that predicts the value of a target variable by learning simple decision rules inferred from the data features.

For instance, in the example below, decision trees learn from data to approximate a sine curve with a set of if-then-else decision rules. The deeper the tree, the more complex the decision rules and the fitter the model.

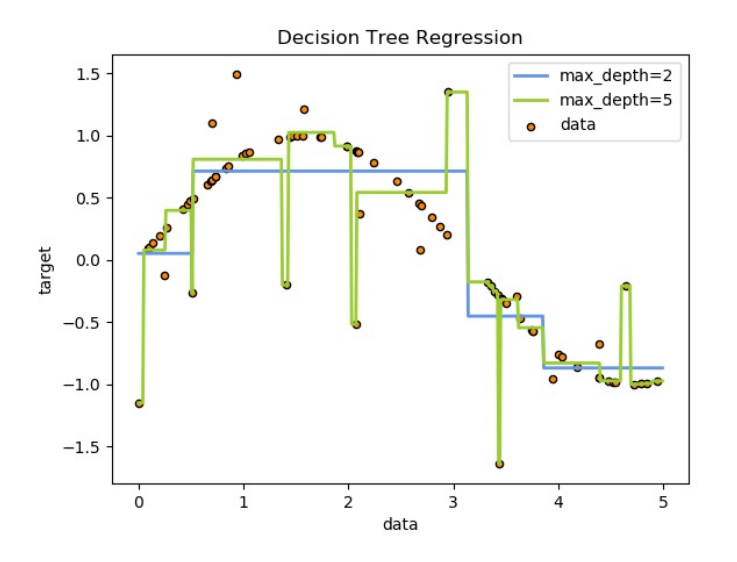

Some advantages of decision trees are:

- Simple to understand and to interpret. Trees can be visualised.
- Requires little data preparation. Other techniques often require data normalisation, dummy variables need to be created and blank values to be removed. Note however that this module does not support missing values.
- The cost of using the tree (i.e., predicting data) is logarithmic in the number of data points used to train the tree.
- Able to handle both numerical and categorical data. Other techniques are usually specialised in analysing datasets that have only one type of variable. See [algorithms](https://scikit-learn.org/stable/modules/tree.html#tree-algorithms) for more information.
- Able to handle multi-output problems.
- Uses a white box model. If a given situation is observable in a model, the explanation for the condition is easily explained by boolean logic. By contrast, in a black box model (e.g., in an artificial neural network), results may be more difficult to interpret.
- Possible to validate a model using statistical tests. That makes it possible to account for the reliability of the model.
- Performs well even if its assumptions are somewhat violated by the true model from which the data were generated.

The disadvantages of decision trees include:

- Decision-tree learners can create over-complex trees that do not generalise the data well. This is called overfitting. Mechanisms such as pruning (not currently supported), setting the minimum number of samples required at a leaf node or setting the maximum depth of the tree are necessary to avoid this problem.
- Decision trees can be unstable because small variations in the data might result in a completely different tree being generated. This problem is mitigated by using decision trees within an ensemble.
- The problem of learning an optimal decision tree is known to be NP-complete under several aspects of optimality and even for simple concepts. Consequently, practical decision-tree learning algorithms are based on heuristic algorithms such as the greedy algorithm where locally optimal decisions are made at each node. Such algorithms cannot guarantee to return the globally optimal decision tree. This can be mitigated by training multiple trees in an ensemble learner, where the features and samples are randomly sampled with replacement.
- There are concepts that are hard to learn because decision trees do not express them easily, such as XOR, parity or multiplexer problems.
- Decision tree learners create biased trees if some classes dominate. It is therefore recommended to balance the dataset prior to fitting with the decision tree.

# 1.10.1. Classification

**[DecisionTreeClassifier](https://scikit-learn.org/stable/modules/generated/sklearn.tree.DecisionTreeClassifier.html#sklearn.tree.DecisionTreeClassifier)** is a class capable of performing multi-class classification on a dataset.

#### As with other classifiers, **[DecisionTreeClassifier](https://scikit-learn.org/stable/modules/generated/sklearn.tree.DecisionTreeClassifier.html#sklearn.tree.DecisionTreeClassifier)** takes as input two arrays: an array X, sparse or dense, of size

[n\_samples, n\_features] holding the training samples, and an array Y of integer values, size [n\_samples] , holding the class labels for the training samples:

>>>

>>>

>>>

>>>

```
>>> from sklearn import tree
>>> X = [[0, 0], [1, 1]]
>>> Y = [0, 1]>>> clf = tree.DecisionTreeClassifier()
\Rightarrow clf = clf.fit(X, Y)
```
After being fitted, the model can then be used to predict the class of samples:

```
>>> clf.predict([[2., 2.]])
array([1])
```
Alternatively, the probability of each class can be predicted, which is the fraction of training samples of the same class in a leaf:

```
>>> clf.predict_proba([[2., 2.]])
array([0., 1.]
```
**[DecisionTreeClassifier](https://scikit-learn.org/stable/modules/generated/sklearn.tree.DecisionTreeClassifier.html#sklearn.tree.DecisionTreeClassifier)** is capable of both binary (where the labels are [-1, 1]) classification and multiclass (where the labels are [0, …, K-1]) classification.

Using the Iris dataset, we can construct a tree as follows:

```
>>> from sklearn.datasets import load_iris
>>> from sklearn import tree
>>> X, y = load_iris(return_X_y=True)
>>> clf = tree.DecisionTreeClassifier()
>>> clf = clf.fit(X, y)
```
Once trained, you can plot the tree with the plot\_tree function:

```
>>> tree.plot_tree(clf.fit(iris.data, iris.target)) >>>
```
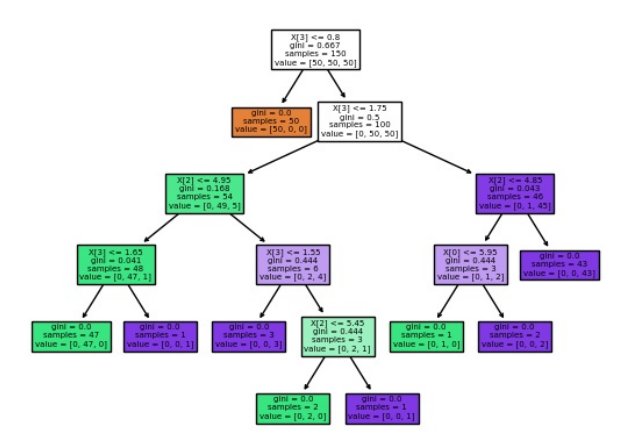

We can also export the tree in [Graphviz](https://www.graphviz.org/) format using the *export* graphviz exporter. If you use the [conda](https://conda.io/) package manager, the graphviz binaries

and the python package can be installed with

conda install python-graphviz

Alternatively binaries for graphviz can be downloaded from the graphviz project homepage, and the Python wrapper installed from pypi with pip install graphviz .

Below is an example graphviz export of the above tree trained on the entire iris dataset; the results are saved in an output file inis.pdf:

```
>>> import graphviz
>>> dot_data = tree.export_graphviz(clf, out_file=None)
>>> graph = graphviz.Source(dot_data)
>>> graph.render("iris")
```
The **export** graphviz exporter also supports a variety of aesthetic options, including coloring nodes by their class (or value for regression) and using explicit variable and class names if desired. Jupyter notebooks also render these plots inline automatically: >>>

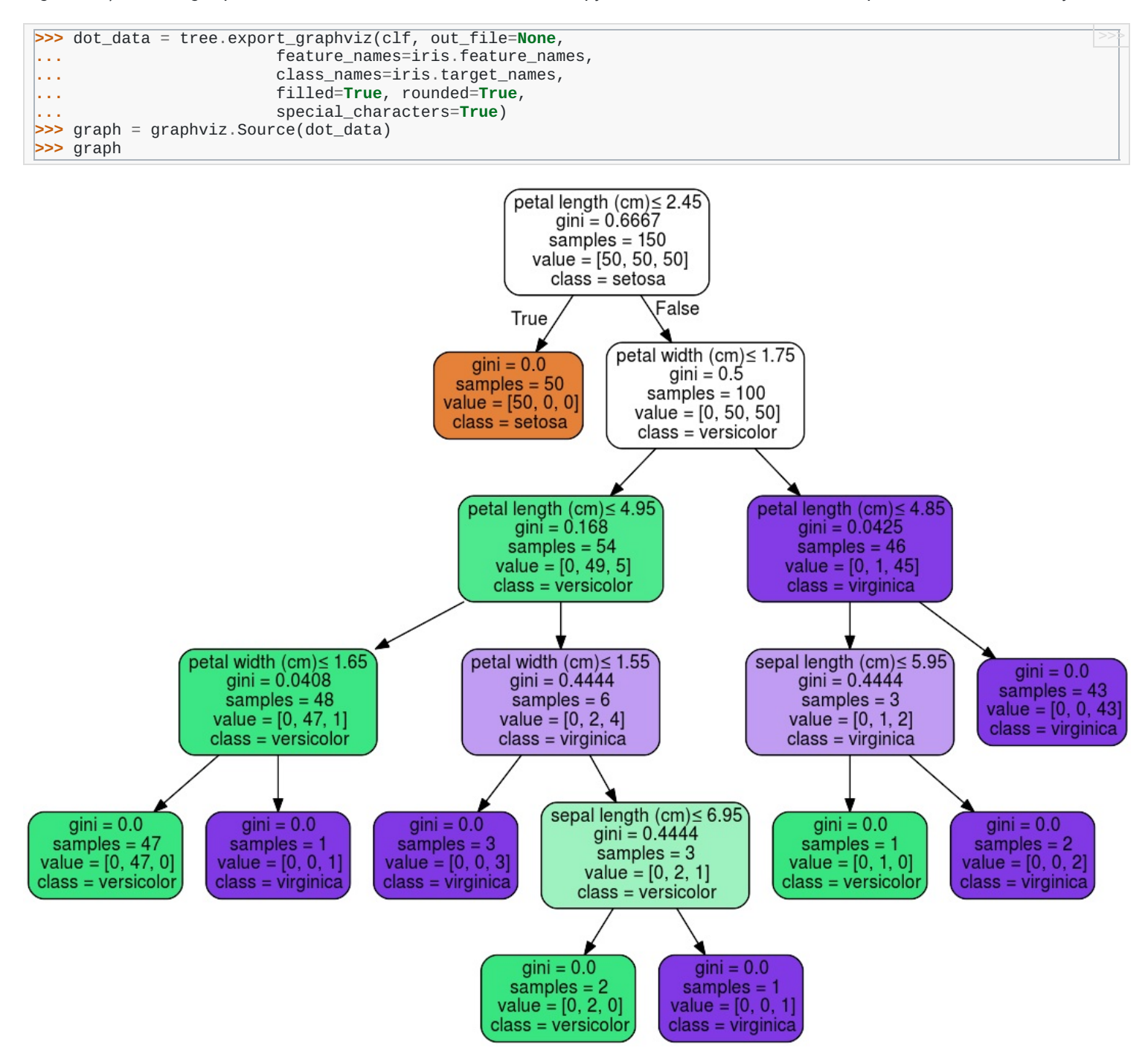

Decision surface of a decision tree using paired features

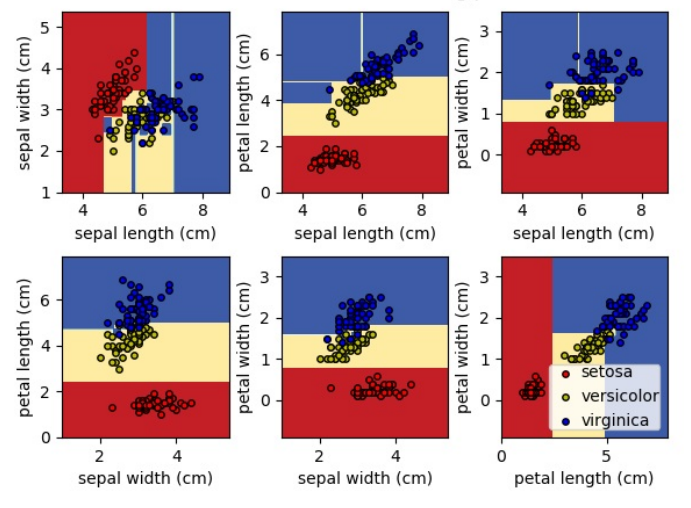

Alternatively, the tree can also be exported in textual format with the function **[export\\_text](https://scikit-learn.org/stable/modules/generated/sklearn.tree.export_text.html#sklearn.tree.export_text)**. This method doesn't require the installation of external libraries and is more compact:

>>>

```
>>> from sklearn.datasets import load_iris
   >>> from sklearn.tree import DecisionTreeClassifier
>>> from sklearn.tree.export import export_text
>>> iris = load_iris()
>>> decision_tree = DecisionTreeClassifier(random_state=0, max_depth=2)
>>> decision_tree = decision_tree.fit(iris.data, iris.target)
>>> r = export_text(decision_tree, feature_names=iris['feature_names'])
>>> print(r)
    petal width (cm) < = 0.80- class: 0
     petal width (cm) > 0.80- petal width (cm) \leq 1.75| | |--- class: 1
        petal width (cm) > 1.75| | |--- class: 2
<BLANKLINE>
```
#### **Examples:**

- Plot the [decision](https://scikit-learn.org/stable/auto_examples/tree/plot_iris_dtc.html#sphx-glr-auto-examples-tree-plot-iris-dtc-py) surface of a decision tree on the iris dataset
- [Understanding](https://scikit-learn.org/stable/auto_examples/tree/plot_unveil_tree_structure.html#sphx-glr-auto-examples-tree-plot-unveil-tree-structure-py) the decision tree structure  $\bullet$

### 1.10.2. Regression

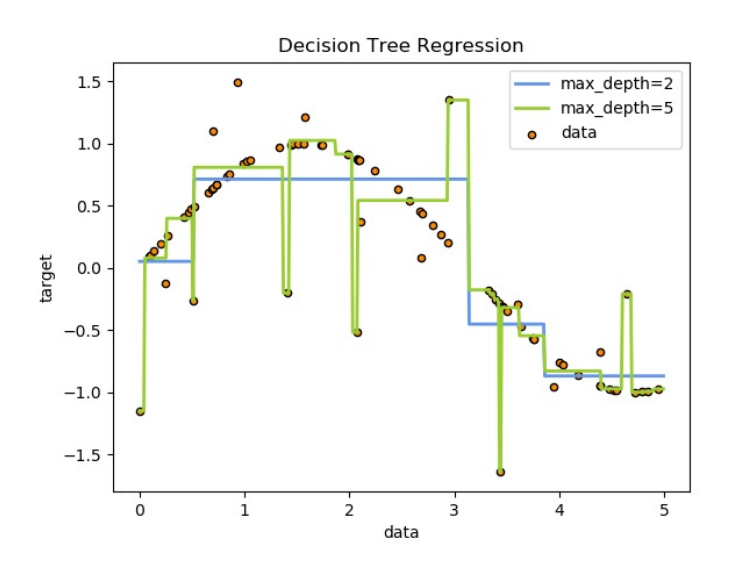

Decision trees can also be applied to regression problems, using the **[DecisionTreeRegressor](https://scikit-learn.org/stable/modules/generated/sklearn.tree.DecisionTreeRegressor.html#sklearn.tree.DecisionTreeRegressor)** class.

As in the classification setting, the fit method will take as argument arrays X and y, only that in this case y is expected to have floating point values instead of integer values:

```
>>> from sklearn import tree
>>> X = [[0, 0], [2, 2]]
        [0.5, 2.5]>>> clf = tree.DecisionTreeRegressor()
\Rightarrow clf = clf.fit(X, y)
>>> clf.predict([[1, 1]])
array([0.5])
```
### **Examples:**

• Decision Tree [Regression](https://scikit-learn.org/stable/auto_examples/tree/plot_tree_regression.html#sphx-glr-auto-examples-tree-plot-tree-regression-py)

### 1.10.3. Multi-output problems

A multi-output problem is a supervised learning problem with several outputs to predict, that is when Y is a 2d array of size [n\_samples, n\_outputs] .

When there is no correlation between the outputs, a very simple way to solve this kind of problem is to build n independent models, i.e. one for each output, and then to use those models to independently predict each one of the n outputs. However, because it is likely that the output values related to the same input are themselves correlated, an often better way is to build a single model capable of predicting simultaneously all n outputs. First, it requires lower training time since only a single estimator is built. Second, the generalization accuracy of the resulting estimator may often be increased.

>>>

With regard to decision trees, this strategy can readily be used to support multi-output problems. This requires the following changes:

- Store n output values in leaves, instead of 1;
- Use splitting criteria that compute the average reduction across all n outputs.

This module offers support for multi-output problems by implementing this strategy in both **[DecisionTreeClassifier](https://scikit-learn.org/stable/modules/generated/sklearn.tree.DecisionTreeClassifier.html#sklearn.tree.DecisionTreeClassifier)** and **[DecisionTreeRegressor](https://scikit-learn.org/stable/modules/generated/sklearn.tree.DecisionTreeRegressor.html#sklearn.tree.DecisionTreeRegressor)**. If a decision tree is fit on an output array Y of size [n\_samples, n\_outputs] then the resulting estimator will:

- Output n\_output values upon predict ;
- Output a list of n\_output arrays of class probabilities upon predict\_proba .

The use of multi-output trees for regression is demonstrated in [Multi-output](https://scikit-learn.org/stable/auto_examples/tree/plot_tree_regression_multioutput.html#sphx-glr-auto-examples-tree-plot-tree-regression-multioutput-py) Decision Tree Regression. In this example, the input X is a single real value and the outputs Y are the sine and cosine of X.

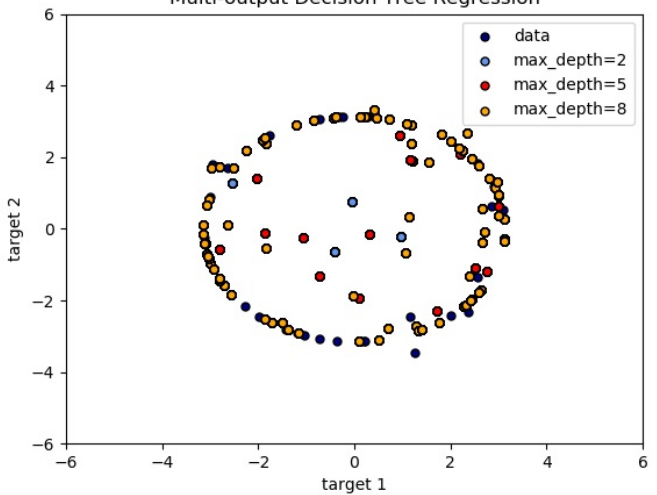

Multi-output Decision Tree Regression

The use of multi-output trees for classification is demonstrated in Face completion with a [multi-output](https://scikit-learn.org/stable/auto_examples/plot_multioutput_face_completion.html#sphx-glr-auto-examples-plot-multioutput-face-completion-py) estimators. In this example, the inputs X are the pixels of the upper half of faces and the outputs Y are the pixels of the lower half of those faces.

### Face completion with multi-output estimators

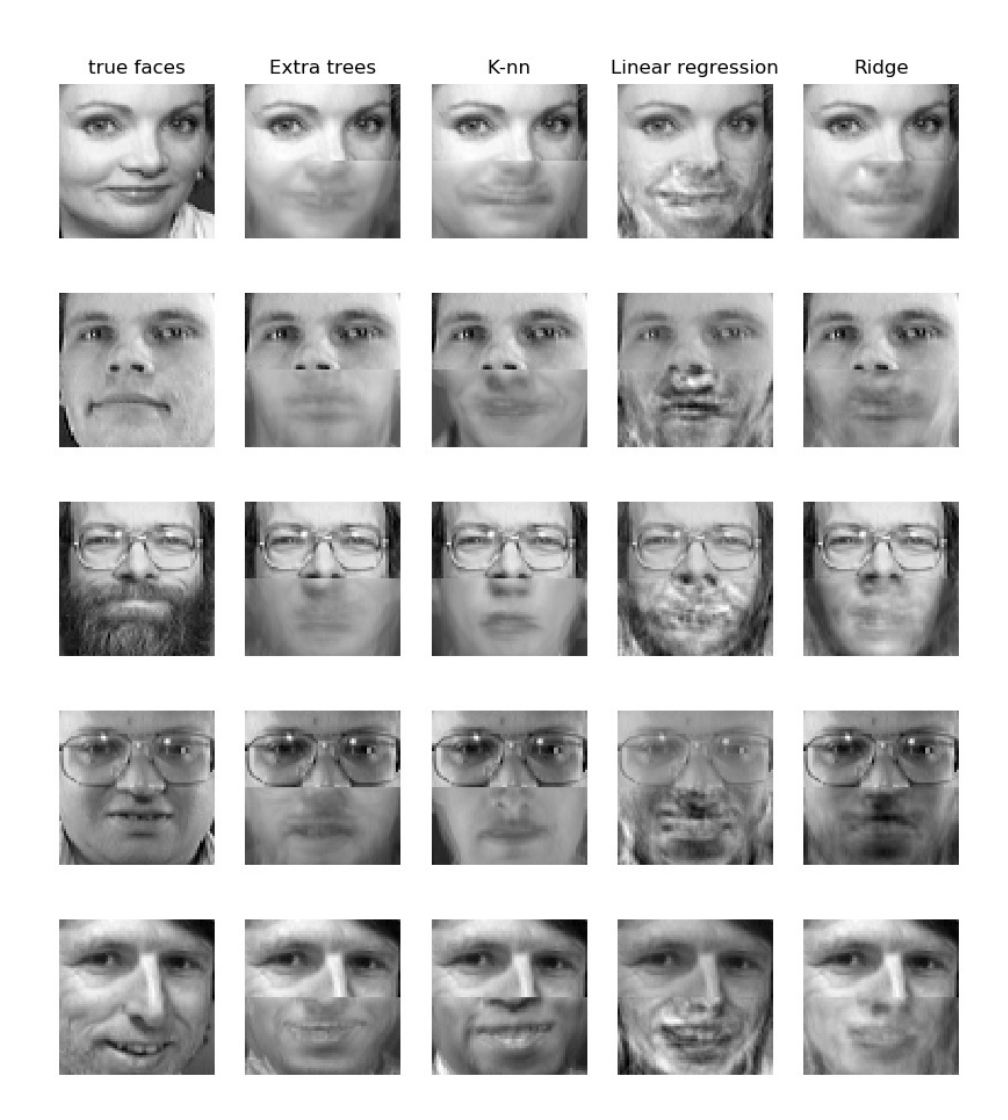

#### **Examples:**

- [Multi-output](https://scikit-learn.org/stable/auto_examples/tree/plot_tree_regression_multioutput.html#sphx-glr-auto-examples-tree-plot-tree-regression-multioutput-py) Decision Tree Regression
- Face completion with a [multi-output](https://scikit-learn.org/stable/auto_examples/plot_multioutput_face_completion.html#sphx-glr-auto-examples-plot-multioutput-face-completion-py) estimators

### **References:**

M. Dumont et al, Fast multi-class image annotation with random [subwindows](http://www.montefiore.ulg.ac.be/services/stochastic/pubs/2009/DMWG09/dumont-visapp09-shortpaper.pdf) and multiple output randomized trees, International Conference on Computer Vision Theory and Applications 2009

## 1.10.4. Complexity

In general, the run time cost to construct a balanced binary tree is  $O(n_{samples} n_{features} \log(n_{samples}))$  and query time  $O(\log(n_{samples}))$ . Although the tree construction algorithm attempts to generate balanced trees, they will not always be balanced. Assuming that the subtrees remain approximately balanced, the cost at each node consists of searching through  $O(n_{features})$  to find the feature that offers the largest reduction in entropy. This has a cost of  $O(n_{features} n_{samples} \log(n_{samples}))$  at each node, leading to a total cost over the entire trees (by summing the cost at each node) of  $O(n_{features} n_{samples}^2 \log(n_{samples})).$ 

### 1.10.5. Tips on practical use

- Decision trees tend to overfit on data with a large number of features. Getting the right ratio of samples to number of features is important, since a tree with few samples in high dimensional space is very likely to overfit.
- Consider performing dimensionality reduction [\(PCA](https://scikit-learn.org/stable/modules/decomposition.html#pca), [ICA](https://scikit-learn.org/stable/modules/decomposition.html#ica), or Feature [selection](https://scikit-learn.org/stable/modules/feature_selection.html#feature-selection)) beforehand to give your tree a better chance of finding features that are discriminative.
- [Understanding](https://scikit-learn.org/stable/auto_examples/tree/plot_unveil_tree_structure.html#sphx-glr-auto-examples-tree-plot-unveil-tree-structure-py) the decision tree structure will help in gaining more insights about how the decision tree makes predictions, which is important for understanding the important features in the data.
- Visualise your tree as you are training by using the export function. Use max\_depth=3 as an initial tree depth to get a feel for how the tree is fitting to your data, and then increase the depth.
- Remember that the number of samples required to populate the tree doubles for each additional level the tree grows to. Use max\_depth to control the size of the tree to prevent overfitting.
- Use min\_samples\_split or min\_samples\_leaf to ensure that multiple samples inform every decision in the tree, by controlling which splits will be considered. A very small number will usually mean the tree will overfit, whereas a large number will prevent the tree from learning the data. Try min\_samples\_leaf=5 as an initial value. If the sample size varies greatly, a float number can be used as percentage in these two parameters. While min\_samples\_split can create arbitrarily small leaves, min\_samples\_leaf guarantees that each leaf has a minimum size, avoiding low-variance, over-fit leaf nodes in regression problems. For classification with few classes, min\_samples\_leaf=1 is often the best choice.
- Balance your dataset before training to prevent the tree from being biased toward the classes that are dominant. Class balancing can be done by sampling an equal number of samples from each class, or preferably by normalizing the sum of the sample weights ( sample\_weight ) for each class to the same value. Also note that weight-based pre-pruning criteria, such as min\_weight\_fraction\_leaf , will then be less biased toward dominant classes than criteria that are not aware of the sample weights, like min\_samples\_leaf .
- If the samples are weighted, it will be easier to optimize the tree structure using weight-based pre-pruning criterion such as min\_weight\_fraction\_leaf , which ensure that leaf nodes contain at least a fraction of the overall sum of the sample weights.
- All decision trees use np.float32 arrays internally. If training data is not in this format, a copy of the dataset will be made.
- If the input matrix X is very sparse, it is recommended to convert to sparse csc\_matrix before calling fit and sparse csr\_matrix before calling predict. Training time can be orders of magnitude faster for a sparse matrix input compared to a dense matrix when features have zero values in most of the samples.

# 1.10.6. Tree algorithms: ID3, C4.5, C5.0 and CART

What are all the various decision tree algorithms and how do they differ from each other? Which one is implemented in scikit-learn?

[ID3](https://en.wikipedia.org/wiki/ID3_algorithm) (Iterative Dichotomiser 3) was developed in 1986 by Ross Quinlan. The algorithm creates a multiway tree, finding for each node (i.e. in a greedy manner) the categorical feature that will yield the largest information gain for categorical targets. Trees are grown to their maximum size and then a pruning step is usually applied to improve the ability of the tree to generalise to unseen data.

C4.5 is the successor to ID3 and removed the restriction that features must be categorical by dynamically defining a discrete attribute (based on numerical variables) that partitions the continuous attribute value into a discrete set of intervals. C4.5 converts the trained trees (i.e. the output of the ID3 algorithm) into sets of if-then rules. These accuracy of each rule is then evaluated to determine the order in which they should be applied. Pruning is done by removing a rule's precondition if the accuracy of the rule improves without it.

C5.0 is Quinlan's latest version release under a proprietary license. It uses less memory and builds smaller rulesets than C4.5 while being more accurate.

[CART](https://en.wikipedia.org/wiki/Predictive_analytics#Classification_and_regression_trees_.28CART.29) (Classification and Regression Trees) is very similar to C4.5, but it differs in that it supports numerical target variables (regression) and does not compute rule sets. CART constructs binary trees using the feature and threshold that yield the largest information gain at each node.

scikit-learn uses an optimised version of the CART algorithm; however, scikit-learn implementation does not support categorical variables for now.

# 1.10.7. Mathematical formulation

Given training vectors  $x_i\in R^n$ , i=1,…, I and a label vector  $y\in R^l$ , a decision tree recursively partitions the space such that the samples with the same labels are grouped together.

Let the data at node m be represented by Q. For each candidate split  $\theta = (i, t_m)$  consisting of a feature i and threshold  $t_m$ , partition the data into  $Q_{left}(\theta)$  and  $Q_{right}(\theta)$  subsets

$$
Q_{left}(\theta)=(x,y)|x_j<=t_m\\Q_{right}(\theta)=Q\setminus\ Q_{left}(\theta)
$$

The impurity at  $m$  is computed using an impurity function  $H()$ , the choice of which depends on the task being solved (classification or regression)

$$
G(Q,\theta) = \frac{n_{left}}{N_m}H(\mathit{Q}_{left}(\theta))+\frac{n_{right}}{N_m}H(\mathit{Q}_{right}(\theta))
$$

Select the parameters that minimises the impurity

$$
\theta^* = \operatorname{argmin}_{\theta} G(Q, \theta)
$$

Recurse for subsets  $Q_{left}(\theta^*)$  and  $Q_{right}(\theta^*)$  until the maximum allowable depth is reached,  $N_m<\min_{samples}$  or  $N_m=1$ .

### 1.10.7.1. Classification criteria

If a target is a classification outcome taking on values 0,1,...,K-1, for node  $m$ , representing a region  $R_m$  with  $N_m$  observations, let

$$
p_{mk}=1/N_m\sum_{x_i\in R_m}I(y_i=k)
$$

be the proportion of class k observations in node  $m$ 

Common measures of impurity are Gini

$$
H(X_m) = \sum_k p_{mk} (1-p_{mk})
$$

Entropy

$$
H(X_m) = -\sum_k p_{mk} \log(p_{mk})
$$

and Misclassification

$$
H({X}_{m})=1-\max(p_{mk})
$$

where  $X_m$  is the training data in node  $m$ 

### 1.10.7.2. Regression criteria

If the target is a continuous value, then for node  $m$ , representing a region  $R_m$  with  $N_m$  observations, common criteria to minimise as for determining locations for future splits are Mean Squared Error, which minimizes the L2 error using mean values at terminal nodes, and Mean Absolute Error, which minimizes the L1 error using median values at terminal nodes.

Mean Squared Error:

$$
\overline{y}_m = \frac{1}{N_m} \sum_{i \in N_m} y_i
$$
  

$$
H(X_m) = \frac{1}{N_m} \sum_{i \in N_m} (y_i - \overline{y}_m)^2
$$

Mean Absolute Error:

$$
\overline{y}_m = \frac{1}{N_m} \sum_{i \in N_m} y_i
$$

$$
H(X_m) = \frac{1}{N_m} \sum_{i \in N_m} |y_i - \overline{y}_m|
$$

where  $X_m$  is the training data in node  $m$ 

### 1.10.8. Minimal Cost-Complexity Pruning

Minimal cost-complexity pruning is an algorithm used to prune a tree to avoid over-fitting, described in Chapter 3 of [\[BRE\].](https://scikit-learn.org/stable/modules/tree.html#bre) This algorithm is parameterized by  $\alpha > 0$  known as the complexity parameter. The complexity parameter is used to define the costcomplexity measure,  $R_{\alpha}(T)$  of a given tree T:

$$
R_{\alpha}(T) = R(T) + \alpha |T|
$$

where  $|T|$  is the number of terminal nodes in  $T$  and  $R(T)$  is traditionally defined as the total misclassification rate of the terminal nodes. Alternatively, scikit-learn uses the total sample weighted impurity of the terminal nodes for  $R(T)$ . As shown above, the impurity of a node depends on the criterion. Minimal cost-complexity pruning finds the subtree of T that minimizes  $R_{\alpha}(T)$ .

The cost complexity measure of a single node is  $R_\alpha(t)=R(t)+\alpha$ . The branch,  $T_t$ , is defined to be a tree where node t is its root. In general, the impurity of a node is greater than the sum of impurities of its terminal nodes,  $R(T_t) < R(t)$ . However, the cost complexity measure of a node, t, and its branch,  $T_t$ , can be equal depending on  $\alpha$ . We define the effective  $\alpha$  of a node to be the value where they are equal,  $R_\alpha(T_t)=R_\alpha(t)$  or  $\alpha_{eff}(t)=\frac{R(t)-R(T_t)}{|T|-1}$ . A non-terminal node with the smallest value of  $\alpha_{eff}$  is the weakest link and will be pruned. This process stops when the pruned tree's minimal  $\alpha_{eff}$  is greater than the ccp\_alpha parameter.

#### **Examples:**

• Post pruning decision trees with cost [complexity](https://scikit-learn.org/stable/auto_examples/tree/plot_cost_complexity_pruning.html#sphx-glr-auto-examples-tree-plot-cost-complexity-pruning-py) pruning

### **References:**

**[\[BRE\]](https://scikit-learn.org/stable/modules/tree.html#id2)** L. Breiman, J. Friedman, R. Olshen, and C. Stone. Classification and Regression Trees. Wadsworth, Belmont, CA, 1984.

- [https://en.wikipedia.org/wiki/Decision\\_tree\\_learning](https://en.wikipedia.org/wiki/Decision_tree_learning)
- [https://en.wikipedia.org/wiki/Predictive\\_analytics](https://en.wikipedia.org/wiki/Predictive_analytics)
- J.R. Quinlan. C4. 5: programs for machine learning. Morgan Kaufmann, 1993.
- T. Hastie, R. Tibshirani and J. Friedman. Elements of Statistical Learning, Springer, 2009.

Toggle Menu

© 2007 - 2019, scikit-learn developers (BSD License). Show this page [source](https://scikit-learn.org/stable/_sources/modules/tree.rst.txt)